## Ottawa MST Program - SUNY Potsdam Libraries Fall 2010 **GETTING BOOKS, ARTICLES, ETC.**

**Library guide page for Ottawa MST program - http://potsdam.libguides.com/ottawaMST** College Libraries home page - http://www.potsdam.edu/library

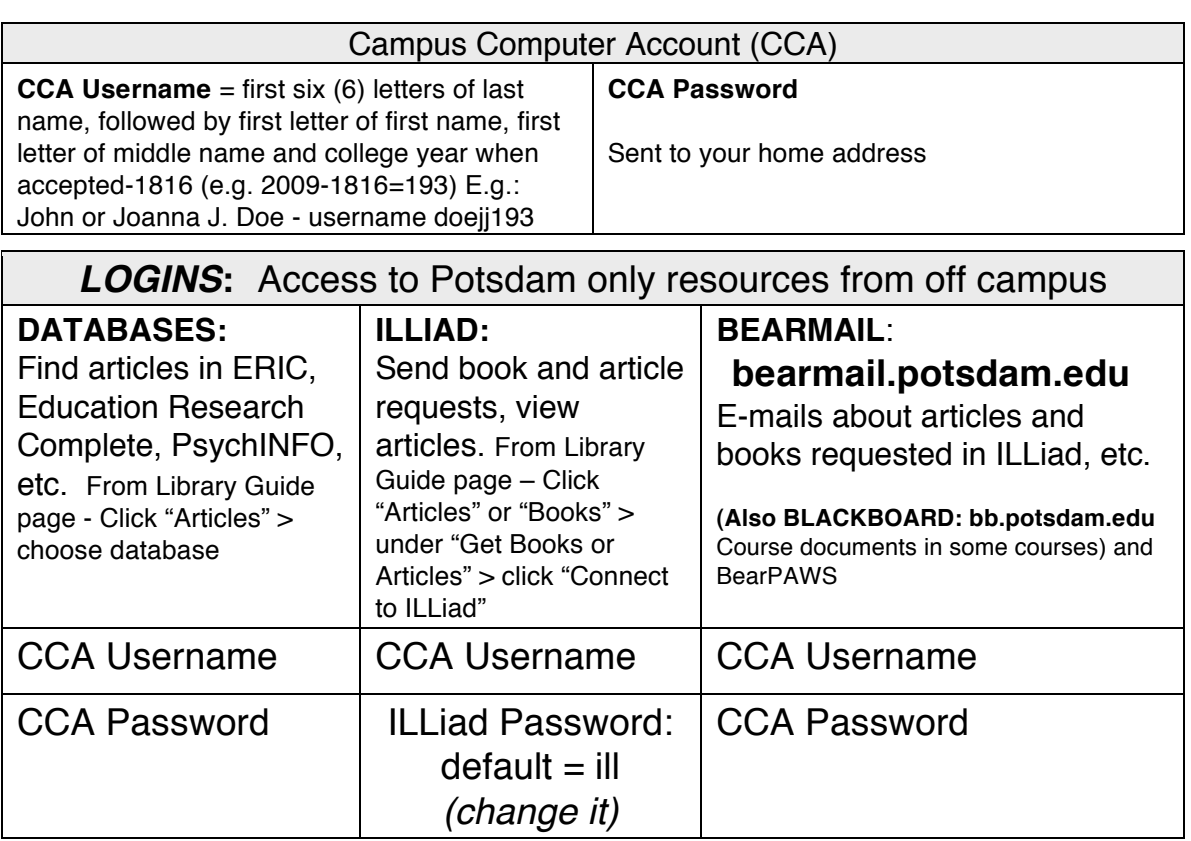

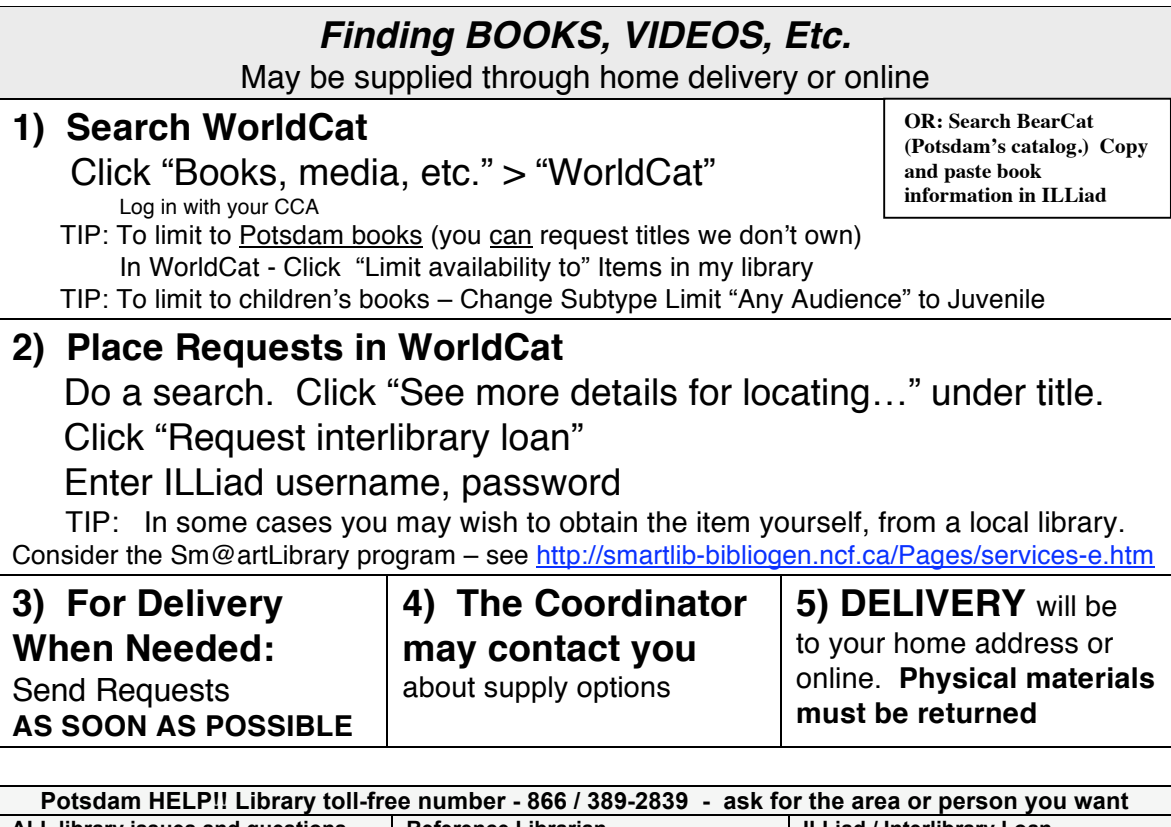

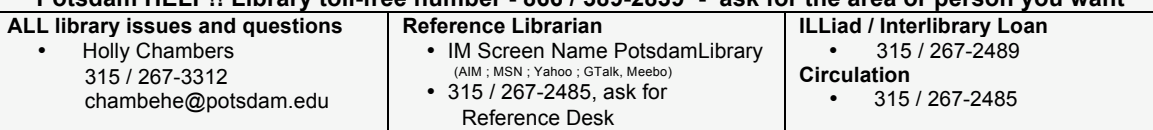

Ottawa MST Program - SUNY Potsdam Libraries Fall 2010

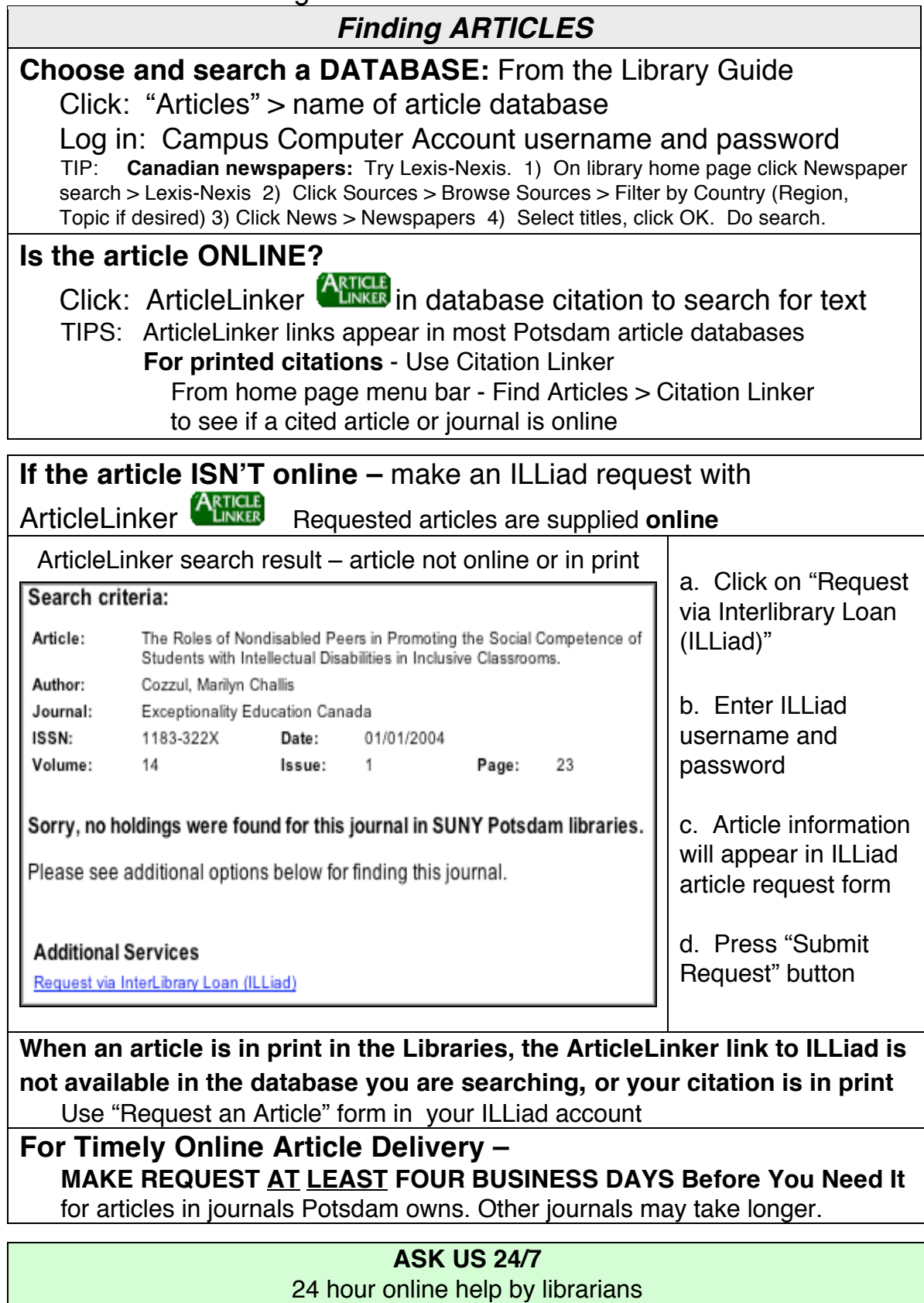

From Library Guide – Click "Help" > AskUs 24x7

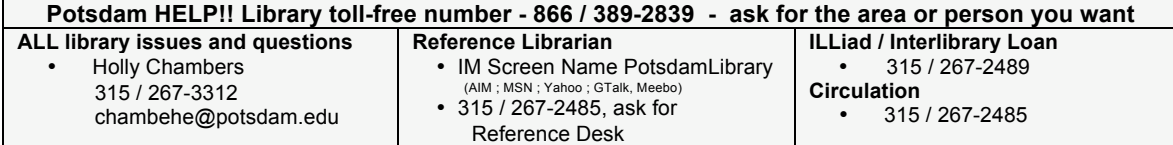

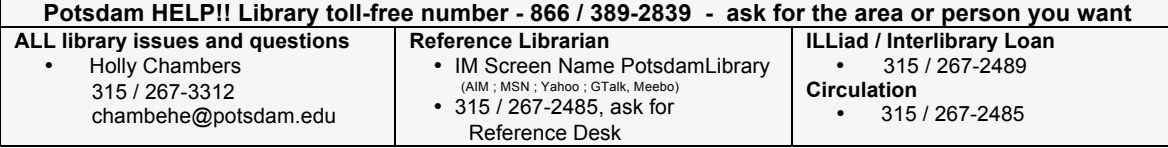